03/11/2021 09:07 SEI/ABC - 0021765641 - Aviso

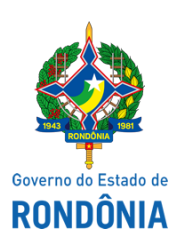

Superintendência Estadual de Compras e Licitações - SUPEL

# **AVISO**

## **AVISO DE SUSPENSÃO**

## **SUPERINTENDÊNCIA ESTADUAL DE COMPRAS E LICITAÇÕES**

#### **Pregão Eletrônico Nº. 593/2021/CEL/SUPEL/RO.**

### **Processo Administrativo Nº: 0062.463419/2019-62**

**Objeto:** Registro de Preços para futura contratação de empresa(s) especializada(s) no fornecimento de Sistemas de Automação Laboratorial (equipamentos) e todos os insumos e acessórios necessários à realização de exames de Bioquímica, Imunologia, Hematologia, Dosagens Hormonais, Urinálise, Hemostasia, Alérgenos, Auto Imunidades, Imuno-hematológicos, Toxicológicos e Medicamentosos dentre outros, para atender as necessidades do Laboratório de Patologia e Analises Clinicas do Estado de Rondônia - LEPAC/RO da Secretaria Estadual de Saúde – SESAU/RO, por um período de 12 (doze) meses de forma continuada. A Superintendência Estadual de Licitações – SUPEL, por meio do Pregoeiro nomeado na Portaria nº 095/2021/SUPEL-CI, publicada no DOE do dia 10/08/2021, torna público, aos interessados e, em especial, às empresas que retiraram o edital, que o procedimento de compras está **SUSPENSO "SINE DIE"**, em razão dos Pedidos de Impugnação encaminhados por empresas interessadas.

Publique-se.

### **EVERSON LUCIANO GERMINIANO DA SILVA**

Pregoeiro – CEL/SUPEL

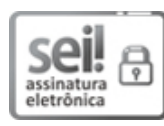

Documento assinado eletronicamente por **Everson Luciano Germiniano da Silva**, **Presidente**, em 03/11/2021, às 10:06, conforme horário oficial de Brasília, com [fundamento](http://www.diof.ro.gov.br/data/uploads/2017/04/Doe-05_04_2017.pdf) no artigo 18 caput e seus §§ 1º e 2º, do Decreto nº 21.794, de 5 Abril de 2017.

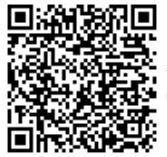

A autenticidade deste documento pode ser conferida no site [portal](http://sei.sistemas.ro.gov.br/sei/controlador_externo.php?acao=documento_conferir&id_orgao_acesso_externo=0) do SEI, informando o código verificador **0021765641** e o código CRC **80A4EBE2**.

Referência: Caso responda este(a) Aviso, indicar expressamente o Processo nº 0062.463419/2019-62 SEI nº 0021765641